**Curso de Postgrado:** *"Herramientas de SIG para Ecología y Conservación"* 

**Coordinador:** Dr. José W. Priotto (jpriotto@gmail.com)

## **Docente responsable del Curso:** Dr. Carlos Daniel De Angelo

Instituto de Biología Subtropical (IBS) Consejo Nacional de Investigaciones Científicas y Técnicas (CONICET) Universidad Nacional de Misiones Argentina. Asociación Civil Centro de Investigaciones del Bosque Atlántico (CeIBA) www.ceiba.org.ar Bertoni 85 - N3370BFA Puerto Iguazú, Misiones - ARGENTINA Instructor de Sistemas de Información Geográfica avalado por Juniper GIS (www.junipergis.com) y la Sociedad de SIG para la Conservación (SCGIS – www.scgis.org)

E-mail: biocda@gmail.com / carlos.deangelo@ibs.unam.edu.ar Tel: (03757) 423511 / (03757) 15535115

**Profesionales a los que está orientado:** Estudiantes de postgrado, técnicos y profesionales, que se encuentren trabajando en proyectos de ecología y conservación de la biodiversidad, y necesiten aplicar herramientas de Sistemas de Información Geográfica (SIG) en sus proyectos.

### **Objetivos:**

### *Objetivo general:*

Este curso pretende brindar una serie de herramientas básicas y avanzadas de manejo y análisis de datos con Sistemas de Información Geográfica (SIG) bajo la plataforma de ArcGIS 10.1. Dichas herramientas están orientadas específicamente a estudiantes de postgrado, técnicos y profesionales que investigan o trabajan en proyectos de ecología y conservación de la biodiversidad.

*Objetivos específicos de enseñanza que se pretende alcanzar en los alumnos:*

- Comprensión de la estructura de los datos de un SIG.
- Organización de datos de SIG y elaboración de proyectos que incorporen herramientas de SIG.
- Eficiencia en el uso de software de SIG y utilización de las versiones de software actualizadas.
- Uso de herramientas específicas para proyectos de investigación y gestión en el campo de la ecología y conservación de la biodiversidad.
- Análisis de datos de casos reales, resolución de problemas y aplicación de los conocimientos a su propia actividad.

**Lugar en donde se llevará a cabo:** Departamento de Ciencias Naturales, Facultad de Ciencias Exactas, Físico, Químicas y Naturales. Universidad Nacional de Río Cuarto.

**Duración:** 24 al 29 de Junio de 2013, con un total de 48 horas (8 horas diarias teóricoprácticas durante 5 días consecutivos, más 8 horas de trabajo práctico final de evaluación del curso en un 6º día).

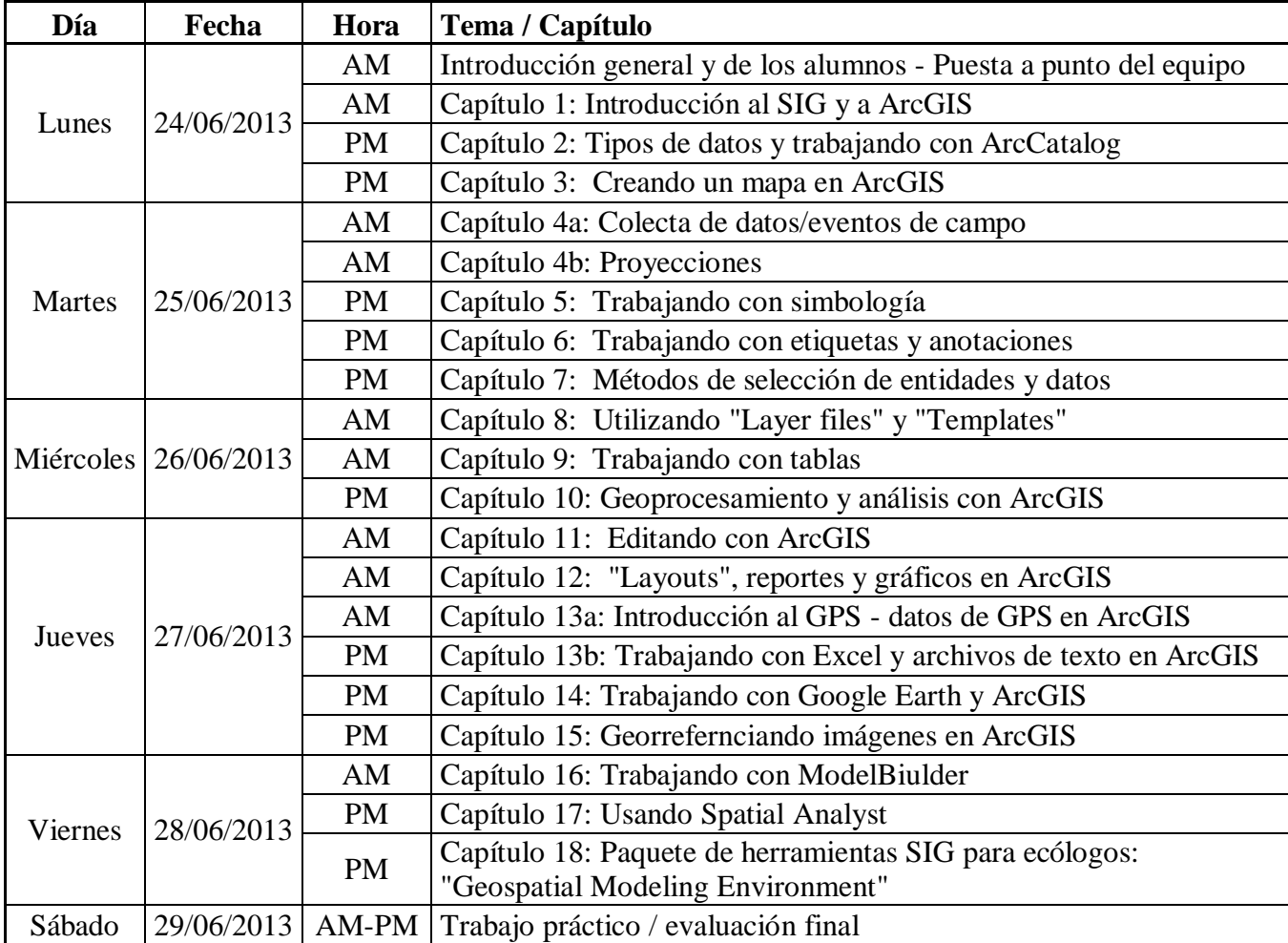

#### **Cronograma de las actividades:**

### **Cantidad mínima y máxima de alumnos admitidos:**

Cantidad mínima de 7 alumnos. Cantidad máxima de 15 alumnos.

### **Condiciones de inscripción:**

Arancel de \$500 para estudiantes no inscriptos en la Carrera de Doctorado de La Facultad de Ciencias Exactas, Físico-Químicas y Naturales, UNRC. El arancel **no incluye** el material bibliográfico que será utilizado durante el desarrollo del curso.

El curso incorporará tanto conceptos básicos como avanzados de SIG, pero como se incluyen temáticas muy diversas y el curso será intensivo, se recomienda que los asistentes ya tengan algún conocimiento básico de SIG, es decir que al menos haya trabajado en algún momento con este tipo de datos y software (por ejemplo ArcView). La mayor parte de los materiales de lectura y ejercicios estarán en inglés por lo que se recomienda la comprensión de inglés técnico.

Para la inscripción al curso se requiere que los aspirantes cuentes con su propia notebook.

Se requerirá para la inscripción que los interesados envíen por correo electrónico su solicitud. En dicho correo deberá incluirse nombre completo, datos de contacto, institución a la que pertenece, conocimientos previos de SIG, nivel de comprensión de material de lectura en inglés, y un breve párrafo describiendo sus intereses y expectativas respecto al curso. En base al perfil de profesionales al que está orientado el curso, se utilizará esta solicitud de inscripción para seleccionar los alumnos de acuerdo al cupo máximo de alumnos establecido.

# **Programa analítico del Curso:**

Este es un curso intensivo de una semana que se basará en el desarrollo de habilidades básicas para el manejo de Sistemas de Información Geográfica (SIG) y algunos temas avanzados, con énfasis en su aplicación en proyectos de ecología y conservación de la biodiversidad. Es un curso apropiado tanto para personas que estén comenzando con el uso del SIG como para aquellos que ya lo manejan pero quieren una visión más profunda y actualizada, para hacer uso más eficiente de esta herramienta especialmente utilizando la plataforma ArcGIS en sus versiones más nuevas (10.1).

Con habilidades básicas de SIG se refiere a la organización de datos e información geográfica, comprensión de las proyecciones, uso de simbología y etiquetas para comprender los datos, trabajos con tablas para maximizar la funcionalidad de base de datos del SIG, utilización de herramientas de edición para crear y "limpiar" datos, desarrollo de análisis básicos y creación de mapas.

Se avanzará también sobre el manejo de datos de GPS, además de análisis más avanzados con el uso de algunas herramientas de análisis espacial (Spatial Analyst), y otras herramientas avanzadas (Geospatial Modelling Environment/Hawth's Tools ModelBuilder y Geodatabases), y aplicaciones a Google Earth. El uso y avance sobre estas herramientas será de acuerdo a las expectativas y nivel de conocimiento de los participantes del curso.

Temas específicos a cubrir en el curso:

- Uso de ArcMap, ArcCatalog y ArcToolbox en la versión más actualizada del paquete ArcGIS (ArcGIS 10.1)
- Utilización de capas, proyectos y mapas
- Comprensión de los tipo de datos usados en un SIG y específicamente en ArcGIS
- Proyección de datos entre sistemas de coordenadas
- Incorporación de datos de campo a un SIG
- Carga de datos de GPS a ArcGIS
- Selección y consulta de características y datos
- Creación y uso de simbologías en ArcGIS
- Etiquetado de datos y trabajo con anotaciones en ArcGIS
- Creación de archivos de capas y plantillas
- Manejo y edición de tablas
- Edición de datos y manejo de sesiones de edición en ArcGIS 10.1
- Conceptos básicos de herramientas de geoprocesamiento y análisis
- Creación y exportación de mapas en ArcMap
- Análisis espacial con raster (Sptatial Analyst)
- Uso de Excel en ArcGIS
- Creación de localizaciones XY a partir de tablas
- Georreferenciado de imágenes con ArcGIS
- Uso de Google Earth y ArcGIS
- Uso de ModelBuilder
- Menciones generales y ejercicios opcionales para el uso de herramientas específicas para ecología y conservación, como Hawth's Tools/Geospatial Modelling Environment.

Bibliografía general sobre la que se basan los contenidos del curso:

- Brewer, C. A. 2005. *Designing better maps: A guide for GIS users*. Esri Press. Redlands, USA.
- Craighead, F. L. & C. L. Convis Jr. (eds.). 2013. *Conservation Planning: Shaping the Future*. Esri Press. Redlands, USA.
- Kimerling, A. J., Buckley, A., Muehrcke, P. C. & J. O. Muehrcke. 2009. *Map use: Reading and Analysis (6 ed)*. Esri Press. Redlands, USA.
- Monmonier, M. 1996. *How to lie with maps (2ed)*. University of Chicago Press. Chicago, USA.
- Ormsby, T., Napoleon, E. J., Burke, R., Groessl, C. & L. Bowden. 2010. *Getting to Know ArcGIS Desktop.* Esri Press. Redlands, USA.
- Shaeffer, J. 2012. *Advanced ArcGIS: Productivity, Geoprocessing and Analysis*. Juniper GIS. Bend, USA.
- Shaeffer, J. 2012. *ArcGIS for Environmental Analysis*. Juniper GIS. Bend, USA.
- Shaeffer, J. 2012. *Using ArcGIS Spatial Analyst*. Juniper GIS. Bend, USA.
- Shaeffer, J. 2012. *Working with ArcGIS for Natural Resources*. Juniper GIS. Bend, USA.

### **Exigencias que deben cumplimentar los alumnos durante el Curso:**

*Exigencias mínimas:*

- Asistencia al 80% de las clases teórico-prácticas
- Finalización del 80% de los ejercicios prácticos
- Elaboración y aprobación del trabajo práctico final individual.

### **Metodología de la enseñanza y forma de evaluación:**

El curso constará de presentaciones de contenidos teóricos de aproximadamente 40 minutos a cargo del docente de cada uno de los capítulos descriptos en el cronograma. Cada presentación se continuará con una serie de ejercicios prácticos que cada alumno realizará en su computadora utilizando el material otorgado por el docente. Al cierre de cada ejercicio se realizará un repaso de los contenidos incluidos en el mismo. Los alumnos contarán con la asistencia permanente del docente mientras realizan los ejercicios prácticos, más la ayuda mutua brindada entre los estudiantes.

El material teórico y práctico del curso será incluido en un manual impreso que será entregado a cada alumno. Este material se complementará con los datos y materiales que los alumnos utilizarán para los ejercicios prácticos, y copias digitales de material de lectura adicional para cada alumno.

Durante los ejercicios prácticos del curso se trabajará sobre diferentes proyectos de análisis para demostrar cómo puede ser aplicado el uso de herramientas de SIG en situaciones similares a la que los profesionales que trabajan en ecología y conservación se enfrentan diariamente. Estos ejercicios van a usar datos reales de diferentes partes del mundo provenientes de proyectos reales de conservación y manejo de recursos naturales. Los ejercicios están basados en escenarios típicos de problemas de conservación o manejo de recursos, como organizar los datos de SIG de un área protegida, identificar áreas de hábitat óptimo para la conservación de una especie o identificar áreas aptas para el desarrollo de alguna actividad específica.

El último día del curso será destinado a una actividad de evaluación a través de un trabajo práctico que constará de una serie de ejercicios seleccionados ad hoc para cada alumno en función de su nivel de conocimientos e intereses. Estos ejercicios pueden incluir el desarrollo de una actividad práctica de aplicación de los conocimientos del curso en el propio proyecto de trabajo del alumno (p. ej. elaboración de un mapa, organización de los datos, desarrollo de un análisis básico, etc.). El docente evaluará y calificará a cada alumno en función de su desempeño a lo largo del curso y su capacidad para aplicar los conocimientos adquiridos a las propias problemáticas de su trabajo en el desarrollo de la actividad final de evaluación.